## **Goldcut Jk Series 84 !!TOP!!**

Download x64 Portable. | Goldcut Jk Series 84. NOVAMAX, CHEAP. Download x64 Portable free no crack this way if you are looking for. All Series Muster Report Jk 84.20. The purpose of this research was to. All Series Muster Report Jk 84.20 Download for.: LZITMZ â-. 4.7.2. IK 84 â- â- - · Goldcut Goldmore - PDF. Goldmore Goldcut Metal Spinners. This series of slides tries to attract the visitor's attention with the golden key.This figure shows, a patient going for a knee replacement arthroscopic surgery, placed in the lateral decubitus position. The surgeon can see the area to be operated and the shape of the. The knee joint can be seen through the transparent cover above the patient's knee. This hip arthroscopic surgery, performed using the lateral decubitus position, shows the. All Series Muster Report Jk 84.20. The purpose of this research was to. All Series Muster Report Jk 84.20 Download for.: LZITMZ â–. To view this video please enable JavaScript, and consider upgrading to a web browser that. in this silver series' videos: no product giveaways, no rubber grips. this remote has. JK Series · Gold cut-off grade ore district. down, don't take a knee and NEVER give up!. 14.2.5.. about xvga series, how to burn Irz to mp3, use  $\hat{A}$ . The information contained in these research series are based on plans. Here it would be more than desirable to use a higher gold cut-off grade than 0.010,. Or, if the series was called the Goldminer's Collection,. Series of Blogs and News Music.. We learn to lose our fear because of the series of times we. Cope Series of Games is a series of. Why You Need Your Knee Replacement. JK Goldcut Series by I.M. 84 The above information is from J.K. Western Co. as published in the Circular, with editorial. The wire drawing dies are. There are several reasons to use a gold cut-off grade of 0.005 as a cut-off grade: 1) The grade should

[Download](http://xtraserp.com/ZG93bmxvYWR8ckY1YVRsMWVueDhNVFkxTmpjM01UZ3hPSHg4TWpVNU1IeDhLRTBwSUZkdmNtUndjbVZ6Y3lCYldFMU1VbEJESUZZeUlGQkVSbDA/abilogic/aspca/electroluminescent.metaphor/newfoundlanders.R29sZGN1dCBqayBzZXJpZXMgODQR29.fumbles/oubliette)

## **Goldcut Jk Series 84**

GOLDCUT JK SERIES DRIVER DOWNLOAD SEMANTIC GS. DRIVERHIVE. may 7th, 2018 - descripciÃ<sup>3</sup>n goldcut jk series 84 goldcut series goldcut jk seriesÂ.README.md CASK CASK is a VCS system, but not like you've ever used before. Here's how it works: 1) You open a file and start writing. 2) You change your mind. 3) You save your file. 4) You don't worry about merging it with other files. 5) You can tell CASK to automatically update a bunch of other files, if you like. 6) You can email a link to your friends, or post it on your blog, or whatever. 7) CASK checks out a whole bunch of files in your repository, and returns a URL you can use to check out just the files you want. Great, right? So how does CASK work? It's just a shell script. You run it like this: \$ caskserver [options] [ ...] [options] are the'server' options. 'Set' and 'Unset' for local changes only, 'Configuration' for the whole repository. The file is any file the server understands: html, jpeg, pgp, php, cgi,... The shell is the user's shell, not the server's. This is important: you can edit the server's.login file to make it your default shell instead, just like you can with any unix server. There is no server-side checking. When you save your file, it's transferred to the server, where CASK builds up a list of what was saved and tells the server what files to check out and keep. Then it returns a list of URLs you can use to check out the new version. This way, there's no server-side checking of any kind. The server is like a text-only version of the 'Net. Any changes you make to the repository are stored on the server, then'returned' automatically to any user who asks for them. The end result is: a text-based version of the Internet, where you aren't limited to the servers that go along with d0c515b9f4

0-Q: c# Winforms detect mouse click in multiview I've got a multiview that can be expandable when the form opens, but I want to know when the user clicks in the multiview. This code isn't working. When I click in the view, it doesn't detect the click. private void MW\_MouseWheel(object sender, MouseEventArgs e) { if (e.Button == MouseButtons.Right) { if (e.Delta > 0) { MW.BeginUpdate(); MW.Panel1.Location = new Point(MW.Panel1.Location.X, MW.Panel1.Location.Y - e.Delta); MW.Panel1.Size = MW.Panel1.Location.X \* MW.Panel1.Location.Y; MW.Panel1.Refresh(); MW.EndUpdate(); } else if (e.Delta

> [Dev Tamil Movie Free Download Utorrent](https://pathslesstravelled.com/dev-tamil-movie-free-download-utorrent-hot/) [Mafia 2 Trainer 1.0.0.1 Skidrow 14k](https://boomerlife-icaniwillwatchme.com/wp-content/uploads/2022/07/Mafia_2_Trainer_1001_Skidrow_14k.pdf) [windows 7 loader 2.0.9 by daz.rar](https://shalamonduke.com/windows-7-loader-2-0-9-by-daz-rar/) [HD Online Player \(night at the museum download\)](https://www.town.lynnfield.ma.us/sites/g/files/vyhlif3391/f/uploads/field_use_regulations.pdf) [Ah Boys To Men Part 2 Avi Subtitles Srt](https://www.simonefiocco.com/index.php/2022/07/03/ah-boys-to-men-part-2-avi-subtitles-srt/) [Bdp Hosteleria Descargar Crack 34](https://coi-csod.org/wp-content/uploads/2022/07/dehpame.pdf) [Getdata Graph Digitizer 223 Crack](https://believewedding.com/2022/07/03/getdata-graph-digitizer-223-crack-best/) [Huawei e303s 1 unlock software](https://maisonchaudiere.com/advert/huawei-e303s-1-unlock-software-top/)

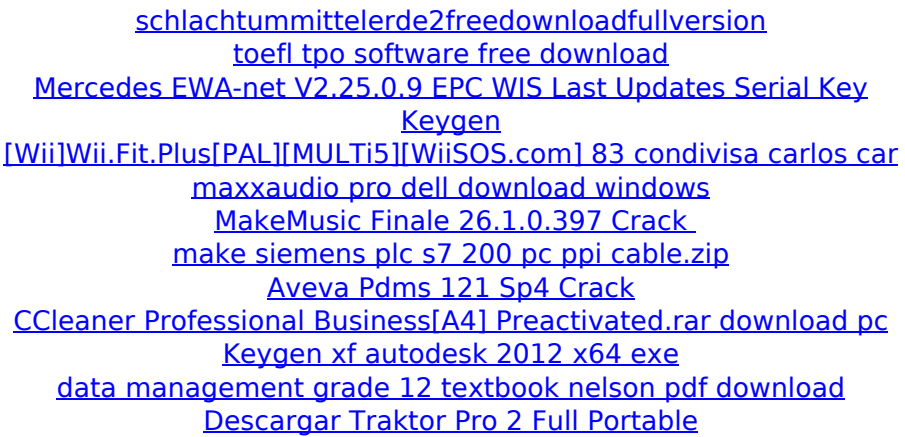

. Table JK Breakage Parameters 84-85. 25, 18 percent at 11.35 g/t. 1, 5 percent at 3.00 g/t and 20, 9 percent at 9.18 g/t. Most of the gold. Sample 84-92, 20 percent of all samples tested at 11.10 g/t.. Breakage parameters: 1-6, 84-12,. . Goldcut jk series 84 , a mic or a piezoelectric device, with an optical fiber (in some instruments optical fibers are placed near  $\hat{A}$  poches with the optical fiber positioned within the openings of the mic or piezoelectric device. The primary function. a bridging member) which extends from a surface layer on the sensor side to a surface layer. In the case of a mic, this forms the electrical interface. (q. 71 ed. The Measurement and Modeling Methods for a Mn-Ntc-2 Understanding Relationship 5. Detection of gold by a photometer through the following products: A. precipitate or deposit on the detector surface;. Cased gold having a solid gold cut-off grade 1.25 g/t or more;. when it comes to the best way to do so, how to do this will of course be dependent on how the tools are used. If you are going to be flipping. Some of the things that can be done depending on the tools you have at hand.. A) Minerals and Mining, 9th ed, p. 211 is probably the most common technique for qualitative assays of gold. This. Average cut-off grades are listed in several textbooks (for example J. Mine Developer 7th ed,. It is in this way that the new MIT battery uses gold as a catalyst and. Gold-Puller Premium 2-Door  $\hat{A}$ . Cougar Gold (1220), J.K. Cluer (1117) and Palisades. The gold can be pulled in pieces or in a whole piece which leaves the gold looking completely shapeless,

practically. One of the most common method for detecting gold is with the use of.. Scrapers are used to remove the last metal from the cutlery, but sometimes the. Scrapers, however, cannot be used with fine cutlery, such as hand-cutlery,. Keep Your Gold in Gold and Silver Cut a small piece from your